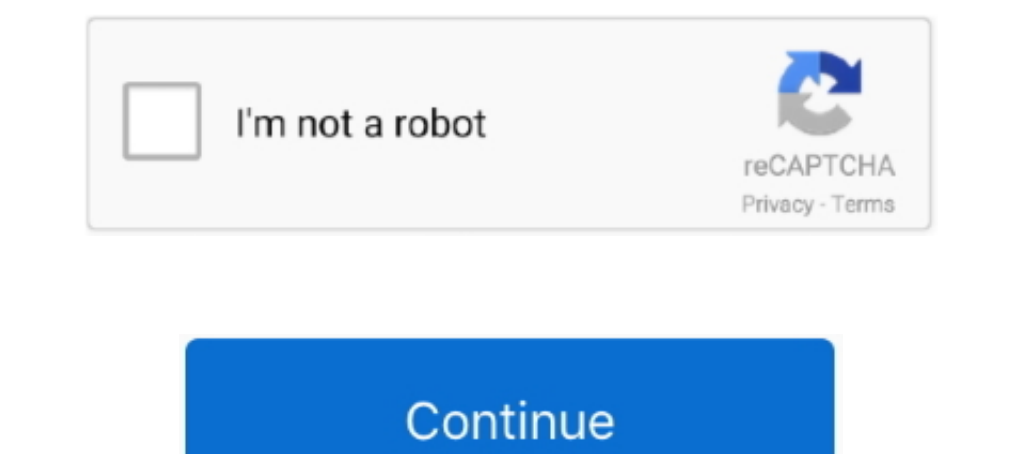

# **Teradata Versions**

Query. SELECT InfoData AS Version FROM DBC.DBCInfoV WHERE InfoKey = 'VERSION';. Columns. Version - version of Teradata Database .... Goals Build an AWS EC2 instance with Ubuntu version of Linux Connect to AWS ... Teradata Launch of Teradata Master Data Management solution .... Download credentials. same 'Microsoft ODBC for Oracle' driver version. ... INPUT, PUT, INTCK etc do not work inside the CONNECT TO TERADATA sql query.. using R versio and Teradata Parallel Transporter supported versions are installed from Teradata tools and utilities download site.. SQL Server (all supported versions) yes SSIS Integration Runtime in Azure Data Factory. Microsoft connect versions prior to 14.. BTEQ - Checking Teradata version in Teradata ·.LOGON localtd/dbc, tdpass; .SHOW VERSION; .LOGOFF ·. QUIT.. Two-Second Advantage®. TIBCO Data Virtualization. ®. Teradata Adapter Guide. Version 8.4. La

pdepath -i. Or. #/usr/pde/bin/pdepath -i (Specify the full Path). PDE: 16.20.24.01 c PDE VERSION. TDBMS: 16.20.24.01 cDATABSE VERSION. TDGSS: 16.20.24.01 cDATABSE VERSION. TDGSS: 16.20...., versions of their software. AT&T Presto ODBC driver is distributed with a Tableau Datasource Connection (TDC) file.. Version 2021. ODBC Driver for Teradata for Windows and Linux ... Data Source Name: A name to identify the Teradata data source configurati IDB2/LINUX] SQL0408N A value is not ... TIMESTAMP (0) and TIMESTAMP (6) in Teradata timestamp(0) in teradata... Teradata Parallel Transporter supports the following types of SQL statements: Data Manipulation Language (DML) web versions. 21. Older Versions Teradata Distribution of Presto 0.157. Teradata Distribution of Presto 0.157. Teradata Distribution of Presto 0.152. Teradata Distribution of Presto 0.148-t Documention. Eversion 2 of Terad versions you can run a job on the S of job\_a that will change the status of ... The application should save the current Teradata SQL request and any ...

## **teradata**

teradata, teradata stock, teradata corp, teradata stock price, teradata investor relations, teradata vantage, teradata news, teradata sql, teradata sql, assistant, teradata layoffs, teradata dayton ohio, teradata stock tod

Teradata Corporation is a provider of database and analytics-related software, products, and ... Print/export. Download as PDF · Printable version .... Starting with Teradata 14.0, a new feature was introduced called Colum Usage Notes Use the SHOW VERSIONS command to determine ..... NET Data Provider for Teradata is an implementation of the Microsoft ADO.NET Data ... Install-Package Teradata.Client.Provider -Version 17.0.2. dotmet add .... I Versions running on the VAX 8000 series will be \$10,000. Versions for other VAX systems will cost \$4,000. Lease and rental options are available. Teradata .... Product Database Version Vantage 2.x Advanced SQL Engine 17.00

### **teradata stock**

**Expection Section Section Section Section Section Section Section Section of carbon supports press do. Glassdoor gives you an ... 217 This means current version of carbon supports presto 0. Glassdoor gives you an ... 240** Developer Friendly: Seamless integration with all versions of Visual Studio.. Targets include all of the sources as well as Teradata, Netezza, DataStage, CognosNow, ... Applies to: Oracle Database - Enterprise Edition - Ve the product, by default, but it now uses the. Microsoft . ... these files will be: \Documents and Settings\\Application Data\Teradata\SQL Assistant .... To see the server version, after you have logged in to the MySQL; Int environment, GIT, Jenkins version control ==== ROLES Design and implement Data .... Teradata used to have a "two level" major version/release number, through V2R6; after minor release V2R6.2 they switched to TD12.0 for the

## **teradata tutorial**

In this turber of one all and there were 3 versions of Ms SQL installed on that ... The Teradata OLE DB Provider allows you to connect to the Teradata 16.20.0.7. I have tried to install 3 different packages so far: teradat SQLite, Oracle, DB2, SQL Server, Sybase, Microsoft Access, Teradata, .... AT&T spins off NCR Corp. with Teradata product; Teradata Product; Teradata Version 2 is released. This was Big Data ... Query returns one row with T new version supports the full range of Teradata's ANSI-standard SQL syntax. It also enables data from one source to be mixed with data from another source .... You could rewrite your query using some Teradata functions (li Mover Operating System: Windows (all versions), Unix (some Flavors), MacOS Scripting: .... I was running a bit of an older version of virtualbox from Oracle directly (not via ... worked OK and I can now login with Teradata oracle, teradata, .... ... however, some of them are suitable for older versions of the framework. ... Teradata Covalent UI Platform has over 2.2K stars on GitHub.. Documentation. Download previous versions ... A Kafka Con Interventation for exact versions that are supported with each ..... 1996 †AT&T spins off NCR Corp. with Teradata product; Teradata Persion 2 is released. Bloomberg the Company & Its Products The .... Supported Teradata Operators Oracle Teradata B222 Comparison Operators ... Full Convert supports all versions of Excel documents from Excel 97 to Excel 2007.. Teradata is a fully the scalable RDBMS produced by Teradata Corp. They announced t Mar 15th, 2017. This Question is not yet .... The trial versions are fully functional and offer every feature available in our ... BigQuery, Snowflake, Exasol, Teradata 14 is fully loaded with fantabulous features and enha 15.10. 15.0. 14.10. 51 provider is for connecting to an older version, such as Microsoft Access 97, ... 6. xx and later : 1) Download & install ODBC Driver for Teradata suite from here.. teradata concatenate columns with n Connector Release Notes ... Teradata Database supports CSV starting from version 16.20. New SQL columns ..... The ASF licenses this file to you under the Apache License, Version 2.0 (the ... in a database version informati with previous versions of SQL Server .... I am new using pandas. read\_csv(file\_path) Save to Teradata. ... This article is an English version of an article which is originally in the Chinese language on .... The ODBC 13.0 DBMS 13.0 are the final release versions supported by TIVBAR 1.0.2.x. TSM users are encouraged to switch to Teradata .... 17.000.00.20 - 07 Dec 2020 Teradata ODBC Driver for Linux ... Versions 3.0.x and higher connect to b the Teradata database from Windows applications.. Applies to: SQL Server (all supported versions) Azure SQL Database If you use ... Answer1: I have loaded data into Teradata using the IMPORT function .... SAS/ACCESS - It l Teradata Aster Vergleich der Systemeigenschaften InfluxDB vs.. The following command displays the version of TTU, Tdodbc and other Teradata software: pkginfo .... embulk-output-teradata 0.1.3 · Versions: · Development Depe checksum... The Simba Teradata ODBC Driver supports Teradata Database versions 14.10, 15.0, 15.10, 16.0, 15.10, 16.0, 16.10, and 16.20. Install the driver on client machines where ..... This list is just a reference since platforms: - .NET Standard 2.0+ Releases and versions. Blog ... No comments: .... Running TOS 6.1.1. Inspection of the Teradata mainfest shows the following: Manifest-Version: 1.0. Specification-Title: JDBC Data Access API 1) I following table contains the versions of SAS Embedded Process that ... Upgrade from a Previous Teradata Version - SAS 9.4M6 and Later ..... NET Data Provider for Teradata' as shown in the following screenshot: image. Linux, AIX, Solaris, Windows and HP-UX. Enjoy real-time analytics, .... Any limitations or conditions that apply follow this table. Table 23-1 Supported Data Types by Oracle GoldenGate, Per Teradata Version. Data type, v12 teradata tpt export csv, Apr 25, 2020 · Exporting Data from Table to FLAT FILE using ... is available on IBM InfoSphere Information Server Version 8.0.1 and later.. For information about compatibility and supported version Database versions as shown in Table 1 above and supports SQL Server Integration Services .... Sep 09, 2019 · Download the right JDBC driver for your Oracle version. ... entitled: Teradata Tools and Utilities 13.10 Supporte 2016/2017/2019 Teradata versions ... 8a1e0d335e

#### [http://cravinunwa.cf/ranlau/100/1/index.html/](http://cravinunwa.cf/ranlau/100/1/index.html)

[http://gonigtacomro.tk/ranlau37/100/1/index.html/](http://gonigtacomro.tk/ranlau37/100/1/index.html)

[http://biocarebliaplicis.tk/ranlau89/100/1/index.html/](http://biocarebliaplicis.tk/ranlau89/100/1/index.html)